## Δημιουργήστε ένα πρόγραμμα σχεδίασης ενός κώνου.

## Ονοματεπώνυμο μαθητών

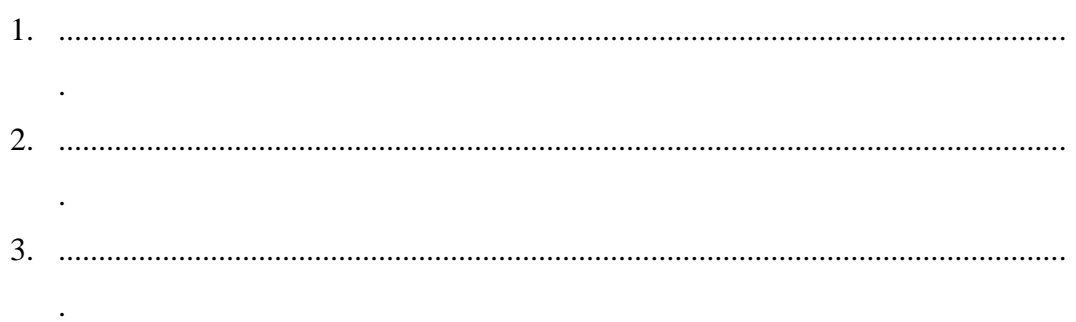

Ημερομηνία: / /

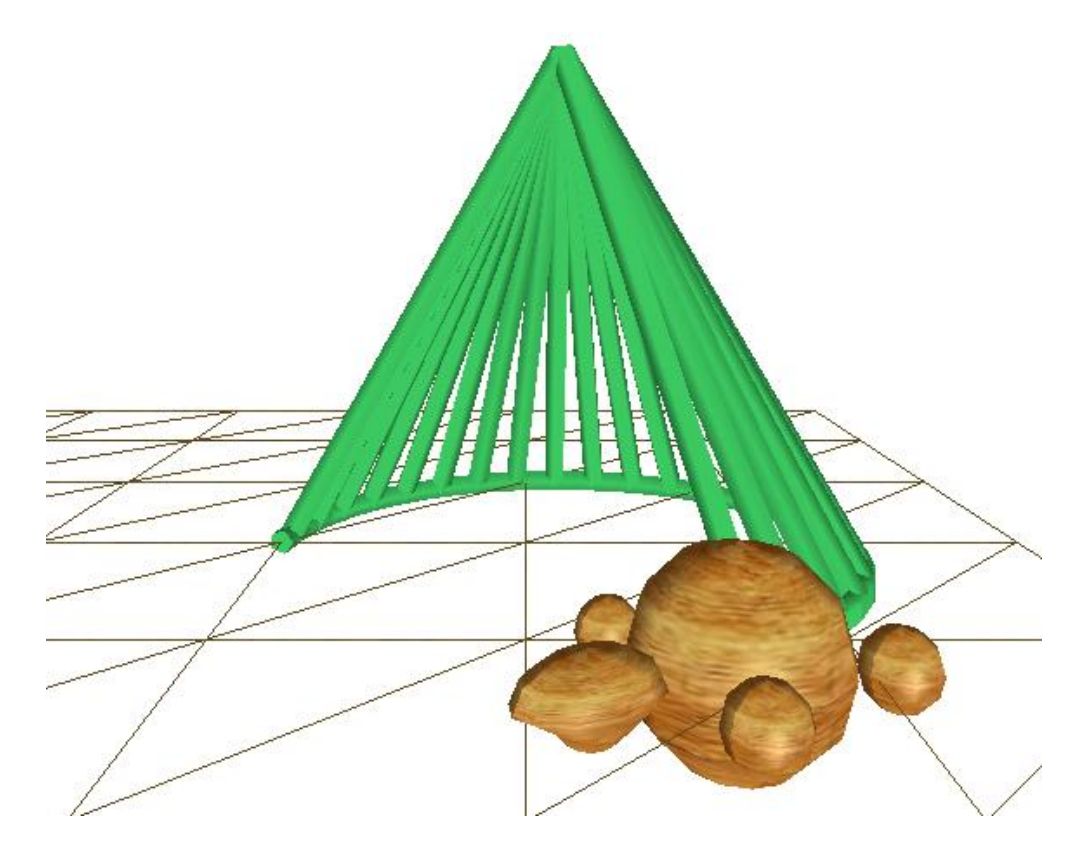

- *Μπορείτε να συντάξετε ένα πρόγραμμα δημιουργίας μιας κωνικής επιφάνειας;*
- *Μπορείτε να συντάξετε ένα πρόγραμμα δημιουργίας ενός κώνου;*
- *Μπορείτε να συντάξετε ένα πρόγραμμα που να μετρά το εμβαδόν της βάσης, το εμβαδόν της παράπλευρης επιφάνειας και τον όγκο του κώνου;*